# AutoCAD Crack Free Latest

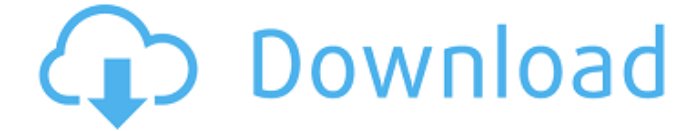

**AutoCAD Crack + For Windows**

AutoCAD Download With Full Crack's claim to fame is its ability to edit drawings by simply clicking on them. The software was designed to work with the mouse. AutoCAD does most of its calculations on the fly, which makes it suitable for on-the-go, in-home design work. AutoCAD's internal engine is known to be very efficient. AutoCAD Basic (Free) AutoCAD is one of the world's most popular and best-selling graphics applications. It is used by architects, engineers, mechanical drafters, and others in many industries. The application helps with some of the most complex drawing and modeling tasks. It offers a wide range of technical drawing features, from rudimentary 2D drafting, through the ability to automatically convert a 2D drawing into 3D. The latest version, 2017, introduces a whole new range of non-technical features. It is available in two versions: AutoCAD LT (Free) and AutoCAD Premier (Premium). There are also mobile apps for AutoCAD, AutoCAD Mobile, and AutoCAD Cloud. Although it is called a 2D drafting application, AutoCAD actually generates a 3D model for you. Thus, it has many technical

capabilities and is very effective for modeling and designing. It is also used for 3D modeling and computeraided manufacturing (CAM). AutoCAD LT A low-cost, lowfriction entry-level drafting software package, AutoCAD LT includes features in the user interface that make it easier to use and provide a familiar drafting experience. It also includes a built-in printer and optional scanner. You can work with large-format drawings and translate those drawings into a variety of file formats, including DWG, DWF, DWFx, SVG, DXF, and PDF. The free version includes a limited number of drawing units (4 x 4 feet), drawing precision (1/2 inch), rendering effects (polygon smoothing, wireframe, and shading), and printing effects (bleed, trim, and fill). It also lets you save only the active drawing units, if any, and also lets you automatically save on exit. There are some limitations with AutoCAD LT, though. There is no resolution unit setting. The file type limit is 300 DWG per drawing. The built-in drawing units cannot be changed, so they are set automatically. The document limits include

#### **AutoCAD Crack Torrent Download**

Older versions of AutoCAD Full Crack had a capability called xDynamicInput which allows an application to receive or send messages to AutoCAD via Dynamic Input. The most well-known example was inlay, which allows the creation of three-dimensional elements. Inlay cannot be done in current versions of AutoCAD, but functionality equivalent to it can be added through AutoCAD's XData. Graphics AutoCAD also includes a specialized graphics application for drafting tasks. This application is XDraw, which is developed by the Autodesk.net developer community. The XDraw application is capable of basic editing of vectors, bitmap graphics and path output. It does not support standard AutoCAD commands and attributes, but it can be a tool for creating and editing vector graphics and bitmap images. Interoperability AutoCAD has the ability to import and export two-dimensional (2D) drawings to the following formats and applications: Importing to:

AutoCAD DWG (drawn with AutoCAD software only) DGN DWG (drawn with third-party or non-Autodesk software) DXF PDF DXF (drawn with third-party or non-Autodesk software) DGN Exporting from: AutoCAD DWG (drawn with Autodesk software only) DGN DXF PDF DXF (drawn with third-party or non-Autodesk software) DGN DXF DWG PDF DXF DXF (drawn with third-party or non-Autodesk software) DGN DWG DXF DWG PDF DXF DXF (drawn with third-party or non-Autodesk software) DXF DGN DXF (drawn with third-party or non-Autodesk software) DXF (drawn with third-party or non-Autodesk software) DGN DXF DWG PDF DXF DXF (drawn with third-party or non-Autodesk software) DGN DXF DXF (drawn with third-party or non-Autodesk software) DXF (drawn with third-party or non-Autodesk software) DXF DGN DWG PDF DXF DXF (drawn with third-party or a1d647c40b

#### **AutoCAD Crack+ With Product Key [Win/Mac]**

Download the Web Browser version (tested in Windows 10). Prerequisites You must have Internet Explorer 11 for Windows 8 or 10 and Google Chrome 41 for Windows 8 or 10 installed on the computer where Autocad is going to be installed. Steps to use Autocad Web Browser 1. Connect to Internet Click on Internet Explorer. Go to settings. Click on Manage add-ons. Click on Internet Options. In the Internet Explorer section, click on Advanced. In the Internet Explorer Settings section, select the option Use a proxy server for your LAN. Enter the proxy settings in the field below and click on OK. The proxy will be used to access the Autodesk sites. Click on OK. Close Internet Explorer and launch Internet Explorer again. Go to Autodesk to activate Autocad. Click on Autocad. If you are asked to activate Autocad, type the activation code you received from Autodesk and press Enter. Log in and you will be taken to Autocad. Close Autocad and launch Autocad again. 2. Install Autocad Autodesk Download Autocad Autodesk from Autodesk. Accept the agreement. After a couple of minutes, Autocad Autodesk will be installed. Note: At this stage you will be prompted to restart your computer. Do so and check the installed Autocad Autodesk version. Close Autocad and launch Autocad again. Note: At this stage you will be prompted to restart your computer. Do so and check the installed Autocad Autodesk version. The process is done. Congratulations! You can now start using Autocad. How to start using Autocad Click on Help from the Start menu. Click on Autocad Help. Click on Autocad. Autocad Help will open and there are two sections: User guide and Autocad Developer guide. Navigate to User guide. Your Autocad Web Browser will open a webpage that helps you use Autocad.

### **What's New in the AutoCAD?**

New version of AutoCAD 3D: Use the new options of designing and drawing in 3D for 2D or 3D environments.

AutoCAD Wireframe: A new tool in AutoCAD Wireframe that enables you to edit drawings quickly and efficiently. Power Operations to Help You Create Great Drawings: The new power options in AutoCAD 2023 will enable you to complete complex drawing processes with ease and efficiency. High Dynamic Range (HDR) 3D: A new type of 3D technology that enables 3D cameras to capture 3D color images with dramatically higher resolution than traditional 2D color or grayscale. Interactive ToolTips: You can now see the path and name of your current drawing or feature in tooltips, helping you improve your drawing efficiency. What's new in Inventor 2019: Inventor 2019 is the latest release of the AutoCAD®-inspired 3D software designed to work with industry-standard CAD files. With Inventor 2019, you get the most advanced 3D modeling tools along with a powerful set of AutoCAD tools to draw both 2D and 3D designs. Release Notes for Inventor 2018 Release Notes for Inventor 2018 Inventor 2018 has been updated to enable you to go from 2D to 3D with a single click, to import from SketchUp® and 3ds Max®, and to work with real-time or procedurally generated geometry. In addition, the new version of Inventor also features faster and more accurate object scaling, and more powerful tools to create and edit models. Important Notes: AutoCAD and Inventor 2018 will be available for Windows only. We are not currently able to release AutoCAD and Inventor 2018 for macOS. AutoCAD and Inventor 2018 will be available in English only. AutoCAD and Inventor 2018 will be available only to current users. AutoCAD 2018 and Inventor 2018 are both available for a 90-day trial. Product Updates: AutoCAD 2017 The latest release of AutoCAD is available here. Inventor 2018 The latest release of Inventor is available here. You can download the latest release of AutoCAD and Inventor

## **System Requirements For AutoCAD:**

For Windows: A: Run the executable 'SynergySetup.exe' and answer the 'Do you want to download and install Synergy server now?' question Yes. B: Browse to and extract the 'Synergy-server-windows-executable-1.3.zip' file to a location on your computer. C: Install the 'Synergyclient-windows-executable-1.3.zip' file to the same folder as the 'Synergy-server-

Related links: